#### Platinen ätzen

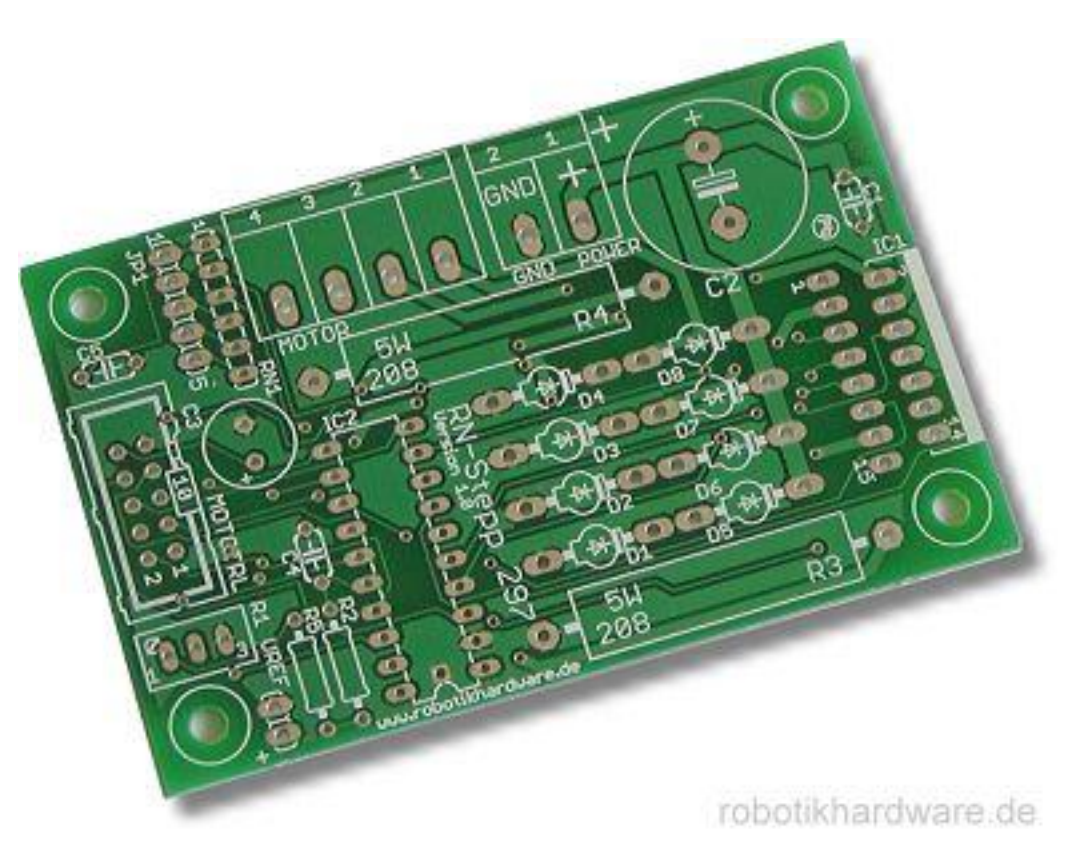

#### Projektlabor SoSe 2013 Andreas Münz

## Gliederung

- 1 Definition: Platine
- 2 Definition: Ätzen
- 3 Drucken des Layouts
- 4 Belichtung der Platine
- 5 Entwicklung der Leiterplatte
- 6 Ätzvorgang
- 7 Nachbearbeitung
- 8 Quellen

#### 1 Definition: Platine

- Träger für elektronische Bauteile
- dient zur mechanischen Befestigung und elektrischen Verbindung
- fast jedes elektronische Gerät enthält heutzutage Leiterplatten

#### 1 Definition: Platine

Aufbau:

- Bestehen aus elektrisch isolierendem Material (oft faserverstärkter Kunststoff)
- Dünne Kupferschicht (18-140µm)
- Fotopositivlack

### 2 Definition Ätzen

- Abtragung von Material in Form von Vertiefungen auf der Oberfläche organischer oder anorganischer Materialien durch Anwendung stärkere Säuren oder Basen
- Ätzverfahren werden in der industriellen Fertigungstechnik sowie in der Kunst und im Kunsthandwerk eingesetzt.

#### 3 Drucken des Layouts

- Erstellung des Platinenlayouts mit einem geeigneten Programm (Eagle)
- Drucken des Layouts auf gewöhnliche Overheadfolie

#### 3 Drucken des Layouts

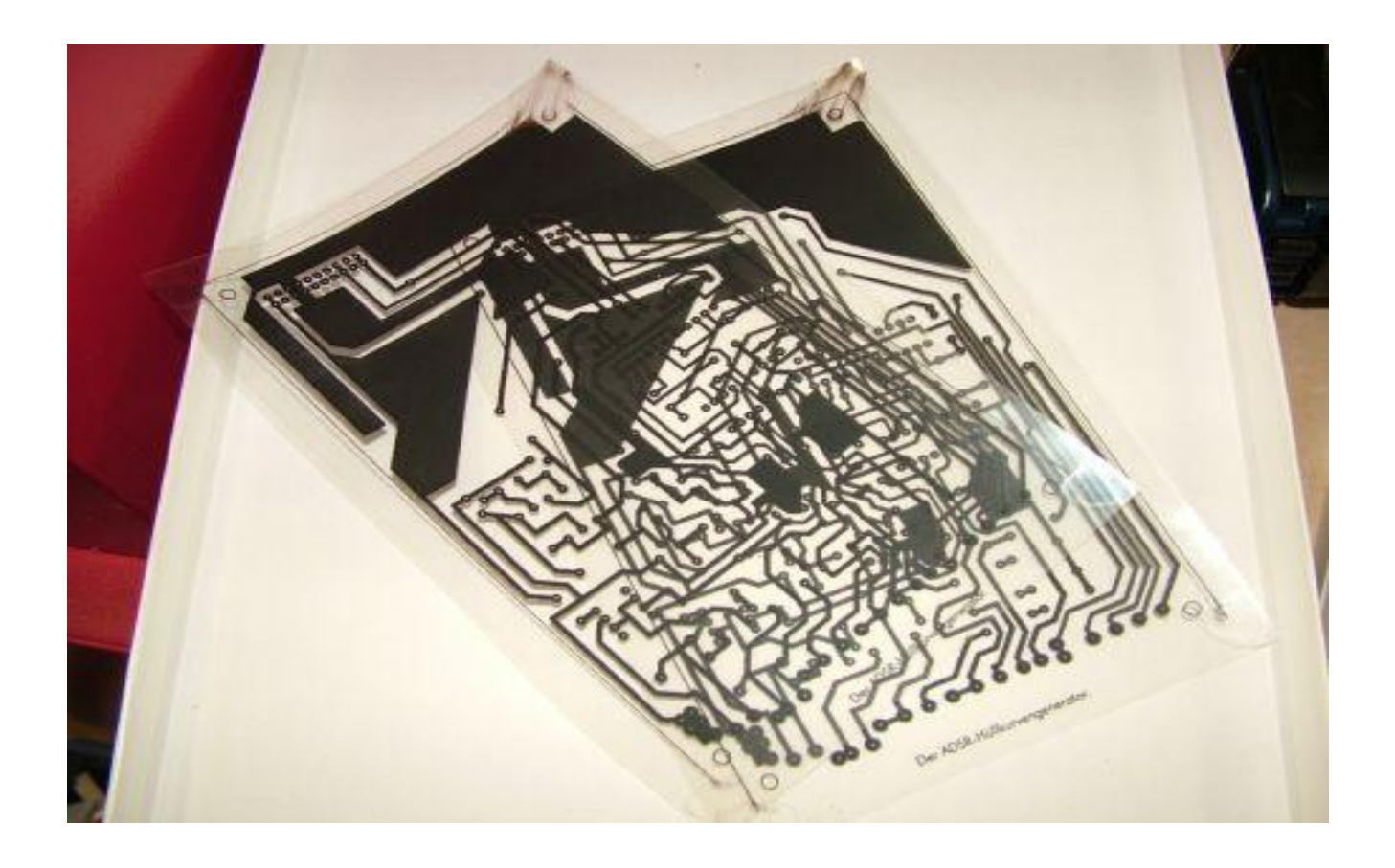

#### 4 Belichtung der Platine

- Mit Layout bedruckte Folie in Belichtungsmaschine legen (spiegelverkehrt)
- Unbehandelte Platine mit Kupferseite auf die Folie legen
- Sorgfältig positionieren
- Ca. 3 Minuten belichten

#### 4 Belichtung der Platine

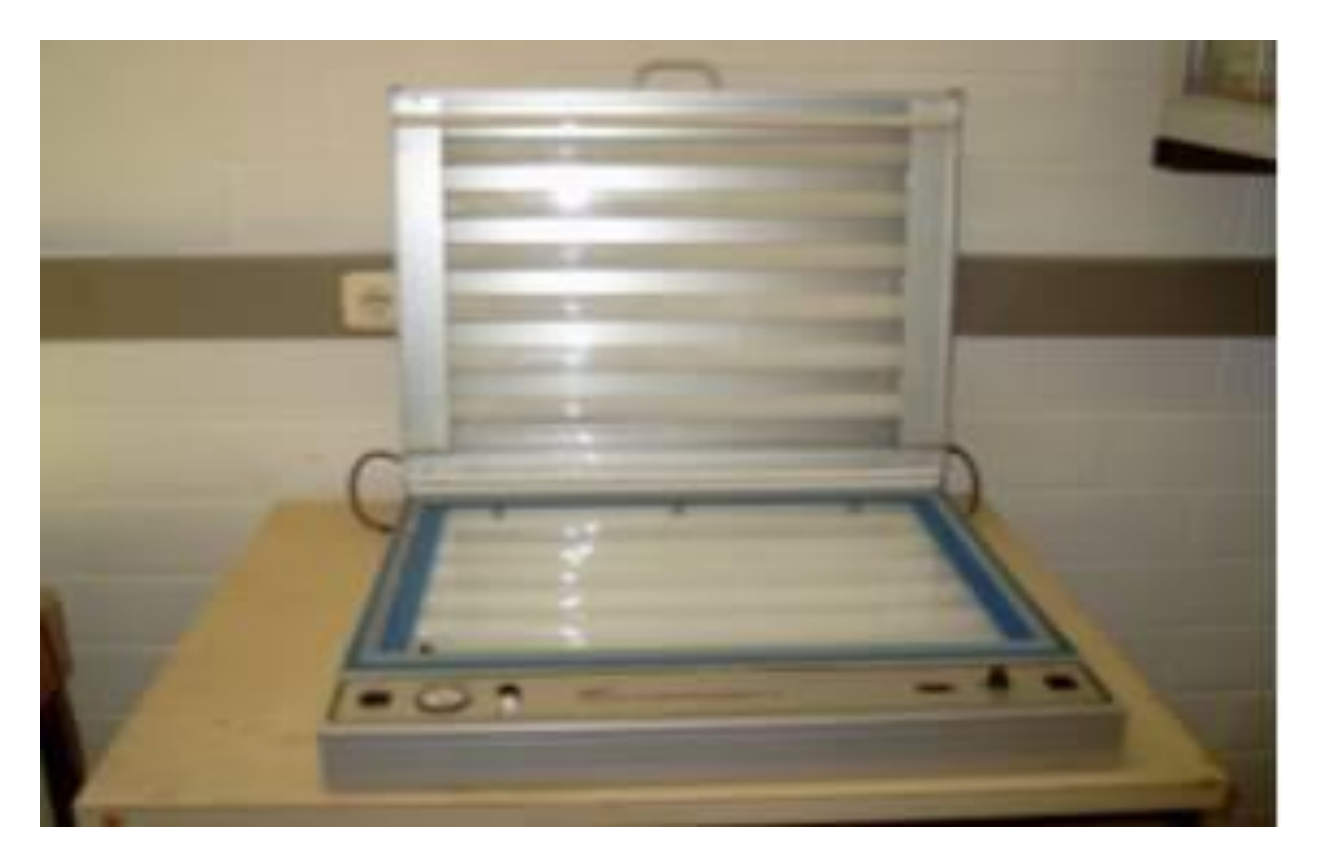

#### 5 Entwicklung der Leiterplatte

Ansetzen der Lösung:

- 12 Teile Wasser und 1 Teil Entwickler
- 50 ml Wasser und 4 ml Entwickler vermischen

#### 5 Entwicklung der Leiterplatte

- Leiterplatte in die Lösung legen
- Mit feinem Pinsel über Platine streichen
- Wenn Leiterbahnen deutlich sichtbar sind aus der Lösung nehmen
- Gründlich abtrocken

# 6 Ätzvorgang

- Platine in die Halterung des Ätzgerätes anbringen
- In die Ätzflüssigkeit tauchen
- Heizstäbe einschalten
- Sauerstoffzufuhr anschalten
- 15 bis 30 Minuten im Ätzbad lassen bis das Basismaterial sichtbar wird

# 6 Ätzvorgang

- Platine gründlich mit Wasser abspülen
- Sauerstoffzufuhr abdrehen
- Entsorgung der Ätzflüssigkeit in einen bereitstehenden Kanister

## 6 Ätzvorgang

#### **In Kunststoffschale Mit Ätzgerät**

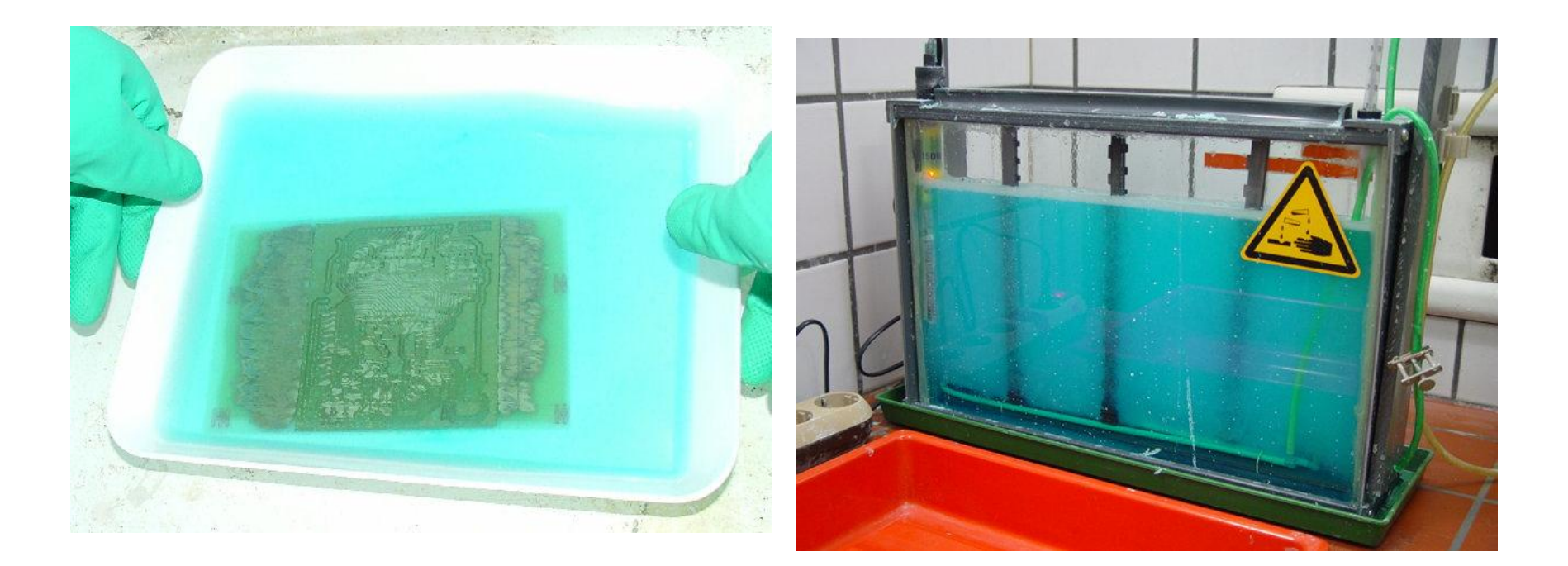

#### 7 Nachbearbeitung

Entfernen des restlichen Fotolacks:

- Mit mit Aceton oder Spiritus getränktem Tuch abwischen
- Andere Möglichkeit: nochmal belichten und Entwicklungsbad

#### 7 Nachbearbeitung

Lötlack auftragen:

- Von ca. 30 cm Entfernung gleichmäßig aufsprühen
- Zum Trocknen über Nacht liegen lassen oder bei Dringlichkeit im Ofen trocknen
- Bohren der Löcher

#### 8 Quellen

- <https://de.wikipedia.org/wiki/%C3%84tzen>
- <https://de.wikipedia.org/wiki/Leiterplatte>
- [http://www.shop.robotikhardware.de/shop/catalog/images/rnstepp297\\_](http://www.shop.robotikhardware.de/shop/catalog/images/rnstepp297_platine390.jpg) [platine390.jpg](http://www.shop.robotikhardware.de/shop/catalog/images/rnstepp297_platine390.jpg)
- <http://www.analog-synth.de/selberaetzen/layout-doppelt-auf-folie.JPG>
- <http://www.nullohm.de/berichte/platinen/bilder/belichtung1.jpg>
- [http://weblog.octoate.de/wp/wp-content/uploads/2008/02/platine](http://weblog.octoate.de/wp/wp-content/uploads/2008/02/platine-aetzen.jpg)[aetzen.jpg](http://weblog.octoate.de/wp/wp-content/uploads/2008/02/platine-aetzen.jpg)
- [http://www.projektlabor.tu-berlin.de](http://www.projektlabor.tu-berlin.de/)
- [http://www.google.de/imgres?um=1&safe=off&hl=de&biw=1280&bih=64](http://www.google.de/imgres?um=1&safe=off&hl=de&biw=1280&bih=642&tbm=isch&tbnid=17uwjJpv6cQVnM:&imgrefurl=http://www.nullohm.de/berichte/platinen/platinen.htm&docid=o1kPL6hBQn1HSM&imgurl=http://www.nullohm.de/berichte/platinen/bilder/belichtung1.jpg&w=287&h=213&ei=4pa1UZbnEaTy7AbkjIHoDg&zoom=1&iact=hc&vpx=12&vpy=369&dur=306&hovh=134&hovw=181&tx=82&ty=121&page=3&tbnh=134&tbnw=181&start=44&ndsp=24&ved=1t:429,r:44,s:0,i:217) [2&tbm=isch&tbnid=17uwjJpv6cQVnM:&imgrefurl=http://www.nullohm.d](http://www.google.de/imgres?um=1&safe=off&hl=de&biw=1280&bih=642&tbm=isch&tbnid=17uwjJpv6cQVnM:&imgrefurl=http://www.nullohm.de/berichte/platinen/platinen.htm&docid=o1kPL6hBQn1HSM&imgurl=http://www.nullohm.de/berichte/platinen/bilder/belichtung1.jpg&w=287&h=213&ei=4pa1UZbnEaTy7AbkjIHoDg&zoom=1&iact=hc&vpx=12&vpy=369&dur=306&hovh=134&hovw=181&tx=82&ty=121&page=3&tbnh=134&tbnw=181&start=44&ndsp=24&ved=1t:429,r:44,s:0,i:217) [e/berichte/platinen/platinen.htm&docid=o1kPL6hBQn1HSM&imgurl=http](http://www.google.de/imgres?um=1&safe=off&hl=de&biw=1280&bih=642&tbm=isch&tbnid=17uwjJpv6cQVnM:&imgrefurl=http://www.nullohm.de/berichte/platinen/platinen.htm&docid=o1kPL6hBQn1HSM&imgurl=http://www.nullohm.de/berichte/platinen/bilder/belichtung1.jpg&w=287&h=213&ei=4pa1UZbnEaTy7AbkjIHoDg&zoom=1&iact=hc&vpx=12&vpy=369&dur=306&hovh=134&hovw=181&tx=82&ty=121&page=3&tbnh=134&tbnw=181&start=44&ndsp=24&ved=1t:429,r:44,s:0,i:217) [://www.nullohm.de/berichte/platinen/bilder/belichtung1.jpg&w=287&h=](http://www.google.de/imgres?um=1&safe=off&hl=de&biw=1280&bih=642&tbm=isch&tbnid=17uwjJpv6cQVnM:&imgrefurl=http://www.nullohm.de/berichte/platinen/platinen.htm&docid=o1kPL6hBQn1HSM&imgurl=http://www.nullohm.de/berichte/platinen/bilder/belichtung1.jpg&w=287&h=213&ei=4pa1UZbnEaTy7AbkjIHoDg&zoom=1&iact=hc&vpx=12&vpy=369&dur=306&hovh=134&hovw=181&tx=82&ty=121&page=3&tbnh=134&tbnw=181&start=44&ndsp=24&ved=1t:429,r:44,s:0,i:217) [213&ei=4pa1UZbnEaTy7AbkjIHoDg&zoom=1&iact=hc&vpx=12&vpy=369&](http://www.google.de/imgres?um=1&safe=off&hl=de&biw=1280&bih=642&tbm=isch&tbnid=17uwjJpv6cQVnM:&imgrefurl=http://www.nullohm.de/berichte/platinen/platinen.htm&docid=o1kPL6hBQn1HSM&imgurl=http://www.nullohm.de/berichte/platinen/bilder/belichtung1.jpg&w=287&h=213&ei=4pa1UZbnEaTy7AbkjIHoDg&zoom=1&iact=hc&vpx=12&vpy=369&dur=306&hovh=134&hovw=181&tx=82&ty=121&page=3&tbnh=134&tbnw=181&start=44&ndsp=24&ved=1t:429,r:44,s:0,i:217) [dur=306&hovh=134&hovw=181&tx=82&ty=121&page=3&tbnh=134&tbn](http://www.google.de/imgres?um=1&safe=off&hl=de&biw=1280&bih=642&tbm=isch&tbnid=17uwjJpv6cQVnM:&imgrefurl=http://www.nullohm.de/berichte/platinen/platinen.htm&docid=o1kPL6hBQn1HSM&imgurl=http://www.nullohm.de/berichte/platinen/bilder/belichtung1.jpg&w=287&h=213&ei=4pa1UZbnEaTy7AbkjIHoDg&zoom=1&iact=hc&vpx=12&vpy=369&dur=306&hovh=134&hovw=181&tx=82&ty=121&page=3&tbnh=134&tbnw=181&start=44&ndsp=24&ved=1t:429,r:44,s:0,i:217) [w=181&start=44&ndsp=24&ved=1t:429,r:44,s:0,i:217](http://www.google.de/imgres?um=1&safe=off&hl=de&biw=1280&bih=642&tbm=isch&tbnid=17uwjJpv6cQVnM:&imgrefurl=http://www.nullohm.de/berichte/platinen/platinen.htm&docid=o1kPL6hBQn1HSM&imgurl=http://www.nullohm.de/berichte/platinen/bilder/belichtung1.jpg&w=287&h=213&ei=4pa1UZbnEaTy7AbkjIHoDg&zoom=1&iact=hc&vpx=12&vpy=369&dur=306&hovh=134&hovw=181&tx=82&ty=121&page=3&tbnh=134&tbnw=181&start=44&ndsp=24&ved=1t:429,r:44,s:0,i:217)

# Fragen ???